# **GammaLib - Bug #2767**

# **conda gammalib conflicts with nlesc root**

12/10/2018 05:40 PM - Kelley-Hoskins Nathan

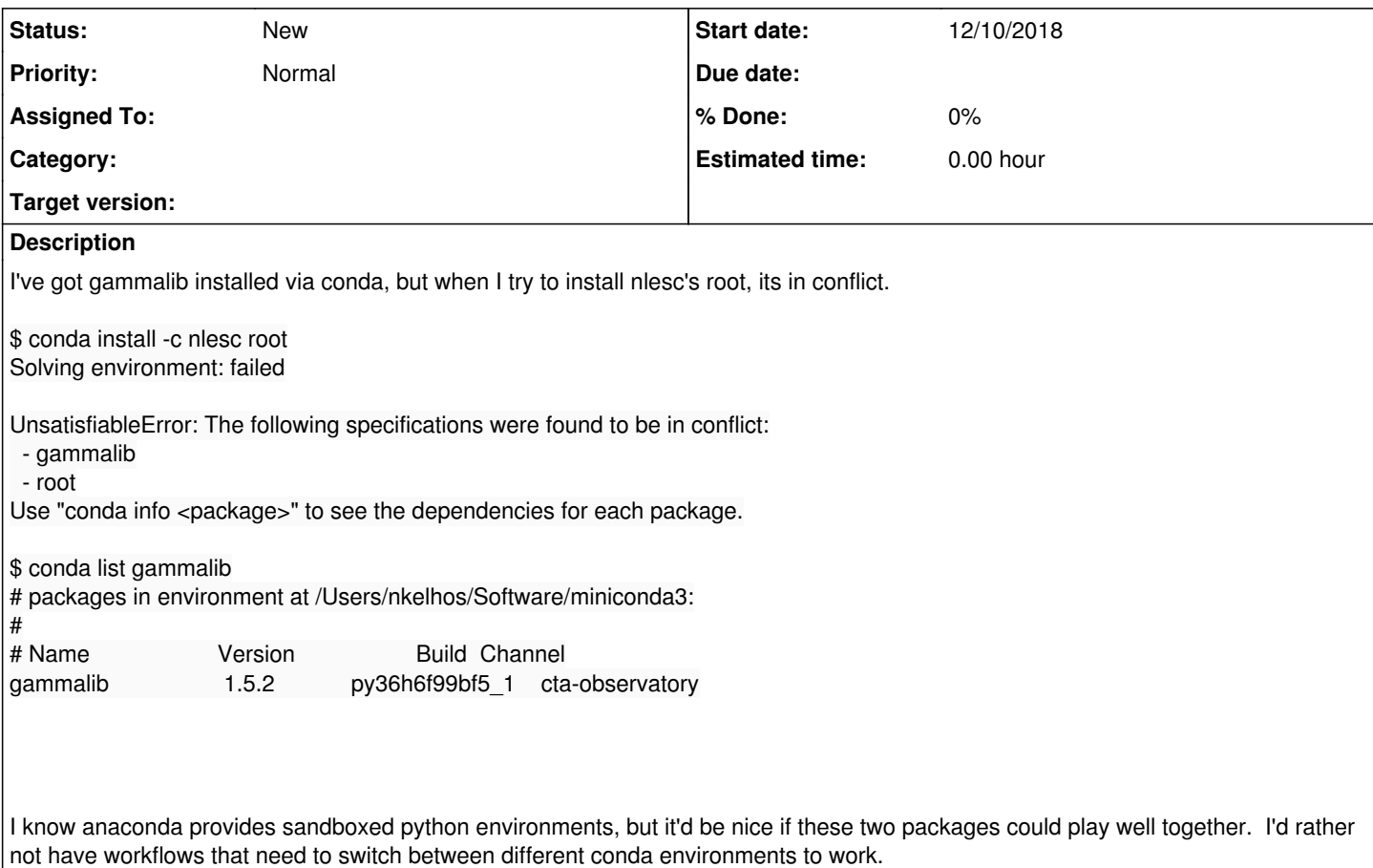

### **History**

#### **#1 - 12/12/2018 02:24 PM - Knödlseder Jürgen**

I would need more information about the reason for the conflict.

## **#2 - 12/12/2018 04:24 PM - Kelley-Hoskins Nathan**

I think I'm going to downgrade this from 'conflict' to 'restrictive dependency'. Basically, if I install gammalib, then installing root removes gammalib.

OSX system info:

\$ uname -a

Darwin s68dyn250.zeuthen.desy.de 18.0.0 Darwin Kernel Version 18.0.0: Wed Aug 22 20:13:40 PDT 2018; root:xnu-4903.201.2~1/RELEASE\_X86\_64 x86\_64 i386 MacBookPro11,1 Darwin

Steps to recreate:

\$ conda create --name gamconf python=3 \$ source activate gamconf \$ conda install -c cta-observatory gammalib

Package list at this point:

\$ conda list

# packages in environment at /Users/nkelhos/Software/miniconda3/envs/gamconf:

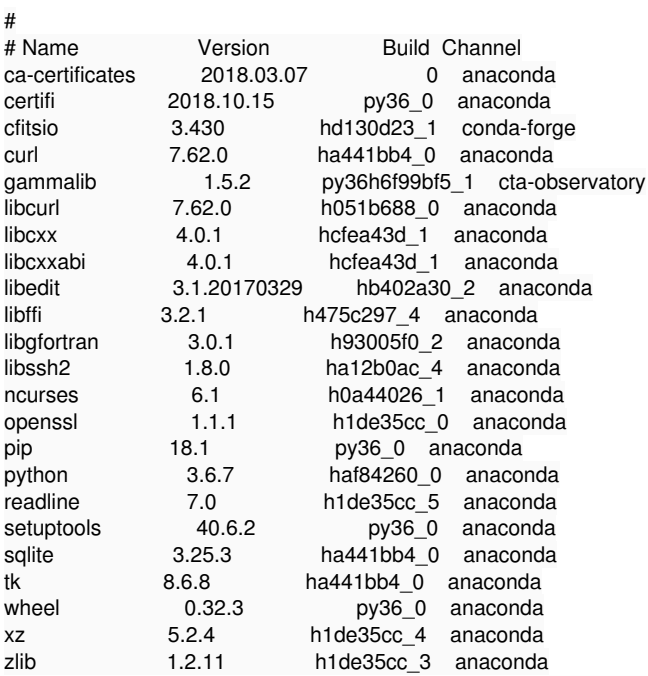

Installing root:

\$ conda install -c nlesc root Solving environment: done

### ## Package Plan ##

environment location: /Users/nkelhos/Software/miniconda3/envs/gamconf

added / updated specs:

- root

The following packages will be downloaded:

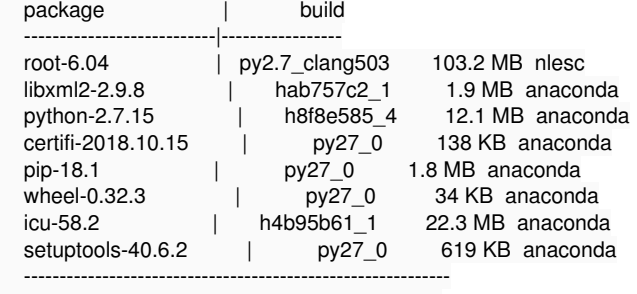

Total: 142.1 MB

The following NEW packages will be INSTALLED:

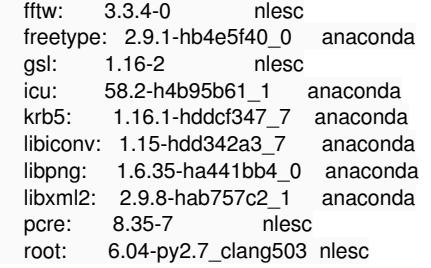

The following packages will be REMOVED:

gammalib: 1.5.2-py36h6f99bf5\_1 cta-observatory

The following packages will be UPDATED:

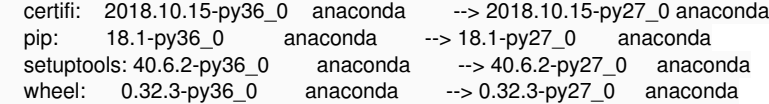

The following packages will be DOWNGRADED:

python: 3.6.7-haf84260\_0 anaconda --> 2.7.15-h8f8e585\_4 anaconda

Proceed ([y]/n)?

So installing root tries to remove gammalib completely, and downgrades me to Python 2.7 as well.

The two packages that (I think) were in conflict:

\$ conda info root

root 5.34.30 py3.4\_clang503 -------------------------- file name : root-5.34.30-py3.4\_clang503.tar.bz2 name : root version : 5.34.30 build string: py3.4\_clang503 build number: 39 channel : https://conda.anaconda.org/nlesc/osx-64 size : 52.2 MB<br>arch : x86 64  $: x86$  64 constrains : () license : LGPL v2.1 md5 : 31f008f242eccbecc6c0eab464dcd701 platform : darwin subdir : osx-64 url : https://conda.anaconda.org/nlesc/osx-64/root-5.34.30-py3.4\_clang503.tar.bz2 dependencies: fftw gsl 1.16 krb5 libxml2 openssl pcre python 3.4\* xz root 6.04 py3.4\_clang503 ----------------------- file name : root-6.04-py3.4\_clang503.tar.bz2 name : root<br>version : 6.04 version build string: py3.4\_clang503 build number: 39 channel : https://conda.anaconda.org/nlesc/osx-64<br>size : 103.2 MB size : 103.2 MB<br>arch : x86\_64  $: x86_64$ constrains : () license : LGPL v2.1<br>md5 : 7043f70e4 : 7043f70e45d4fcb80cbfe89de7cfabf4 platform : darwin subdir : osx-64 url : https://conda.anaconda.org/nlesc/osx-64/root-6.04-py3.4\_clang503.tar.bz2 dependencies: fftw freetype gsl 1.16 krb5 libxml2 openssl pcre python 3.4\* xz

root 5.34.32 py3.4\_clang503

---------------------------

file name : root-5.34.32-py3.4\_clang503.tar.bz2 name : root version : 5.34.32 build string: py3.4\_clang503 build number: 40 channel : https://conda.anaconda.org/nlesc/osx-64 size : 51.0 MB arch : x86\_64 constrains : () license : LGPL v2.1<br>md5 : cf9b6047a : cf9b6047a9c4f71a2e63a029d754fae7 platform : darwin subdir : osx-64 url : https://conda.anaconda.org/nlesc/osx-64/root-5.34.32-py3.4\_clang503.tar.bz2 dependencies: fftw freetype gsl 1.16 krb5 libxml2 openssl pcre python 3.4\* sqlite xz root 5.34.32 py2.7\_clang503 -------------------------- file name : root-5.34.32-py2.7\_clang503.tar.bz2 name : root version : 5.34.32 build string: py2.7\_clang503 build number: 40 channel : https://conda.anaconda.org/nlesc/osx-64 size : 50.5 MB<br>arch : x86 64  $: x86_64$ constrains : () license : LGPL v2.1<br>md5 : f69e1fd28c : f69e1fd28dcd747e442060d4f448a3ec platform : darwin subdir : osx-64 url : https://conda.anaconda.org/nlesc/osx-64/root-5.34.32-py2.7\_clang503.tar.bz2 dependencies: fftw freetype gsl 1.16 krb5 libxml2 openssl pcre python 2.7\* sqlite xz root 6.04 py2.7\_clang503 ----------------------- file name : root-6.04-py2.7\_clang503.tar.bz2 name : root version : 6.04 build string: py2.7\_clang503 build number: 39 channel : https://conda.anaconda.org/nlesc/osx-64 size : 103.2 MB arch : x86 64 constrains : () license : LGPL v2.1 md5 : 07bcb86c55414f2639ef1594feaf3dc7 platform : darwin subdir : osx-64 url : https://conda.anaconda.org/nlesc/osx-64/root-6.04-py2.7\_clang503.tar.bz2 dependencies: fftw freetype gsl 1.16 krb5

 libxml2 openssl pcre python 2.7\* xz

\$ conda info gammalib

gammalib 1.5.1 py36h4218a00\_1 ---------------------------- file name : gammalib-1.5.1-py36h4218a00\_1.tar.bz2 name : gammalib version : 1.5.1 build string: py36h4218a00\_1 build number: 1 channel : https://conda.anaconda.org/cta-observatory/osx-64 size : 15.9 MB arch : x86\_64 constrains : () license : GPL3 md5 : 6df8cf02e29ba34bef5ee23b818ec9c8 platform : darwin subdir : osx-64 timestamp : 1522112179897 url : https://conda.anaconda.org/cta-observatory/osx-64/gammalib-1.5.1-py36h4218a00\_1.tar.bz2 dependencies: cfitsio ncurses >=6.0,<7.0a0 python >=3.6,<3.7.0a0 readline >=7.0,<8.0a0 gammalib 1.4.3 py36h9db3a82\_1 ---------------------------- file name : gammalib-1.4.3-py36h9db3a82\_1.tar.bz2 name : gammalib version : 1.4.3 build string: py36h9db3a82\_1 build number: 1 channel : https://conda.anaconda.org/cta-observatory/osx-64  $: 15.2$  MB arch : x86 64 constrains : () license : GPL3 md5 : 648168cb8849c387470d3fc8cfcf2666 platform : darwin subdir : osx-64 timestamp : 1510290352604<br>url : https://conda.anacor : https://conda.anaconda.org/cta-observatory/osx-64/gammalib-1.4.3 py36h9db3a82\_1.tar.bz2 dependencies: cfitsio  $ncurses >=6.0, < 7.0a0$  python >=3.6,<3.7.0a0 readline >=7.0,<8.0a0 gammalib 1.5.0 py35h36bf99d\_1 ---------------------------- file name : gammalib-1.5.0-py35h36bf99d\_1.tar.bz2 name : gammalib version : 1.5.0 build string: py35h36bf99d\_1 build number: 1 channel : https://conda.anaconda.org/cta-observatory/osx-64 size : 15.9 MB arch : x86 64 constrains : () license : GPL3 md5 : 6b49afdec25d98453e7642e4e07212cc platform : darwin subdir : osx-64 timestamp : 1517419761613 url : https://conda.anaconda.org/cta-observatory/osx-64/gammalib-1.5.0-py35h36bf99d\_1.tar.bz2 dependencies: cfitsio

 ncurses >=6.0,<7.0a0 python >=3.5,<3.6.0a0 readline >=7.0,<8.0a0 gammalib 1.5.2 py35he3b910d\_1 ---------------------------- file name : gammalib-1.5.2-py35he3b910d\_1.tar.bz2 name : gammalib version : 1.5.2 build string: py35he3b910d\_1 build number: 1 channel : https://conda.anaconda.org/cta-observatory/osx-64 size : 15.9 MB arch : x86\_64 constrains : () license : GPL3 md5 : 76d1ba9dbc747751deb96f4fbb64dcee platform : darwin subdir : osx-64 timestamp : 1524948355838 url : https://conda.anaconda.org/cta-observatory/osx-64/gammalib-1.5.2-py35he3b910d\_1.tar.bz2 dependencies: cfitsio ncurses >=6.0,<7.0a0 python >=3.5,<3.6.0a0 readline >=7.0,<8.0a0 gammalib 1.5.0 py27h706fc6e\_1 ---------------------------- file name : gammalib-1.5.0-py27h706fc6e\_1.tar.bz2 name : gammalib version : 1.5.0 build string: py27h706fc6e\_1 build number: 1 channel : https://conda.anaconda.org/cta-observatory/osx-64 size : 16.0 MB arch : x86\_64 constrains : () license : GPL3 md5 : 675db61cc6b47e987c4228b62c365d28 platform : darwin subdir : osx-64 timestamp : 1517419505224 url : https://conda.anaconda.org/cta-observatory/osx-64/gammalib-1.5.0-py27h706fc6e\_1.tar.bz2 dependencies: cfitsio ncurses >=6.0,<7.0a0 python >=2.7,<2.8.0a0 readline >=7.0,<8.0a0 gammalib 1.5.2 py36h6f99bf5\_1 ---------------------------- file name : gammalib-1.5.2-py36h6f99bf5\_1.tar.bz2 name : gammalib version : 1.5.2 build string: py36h6f99bf5\_1 build number: 1 channel : https://conda.anaconda.org/cta-observatory/osx-64 size : 15.9 MB arch : x86 64 constrains : () license : GPL3 md5 : e35d5ec8401b6293ec169379fa3fc902 platform : darwin subdir : osx-64 timestamp : 1524948064949 url : https://conda.anaconda.org/cta-observatory/osx-64/gammalib-1.5.2-py36h6f99bf5\_1.tar.bz2 dependencies: cfitsio ncurses >=6.0,<7.0a0 python >=3.6,<3.7.0a0 readline >=7.0,<8.0a0 gammalib 1.4.3 py27h937712c\_1

-----------------------------

file name : gammalib-1.4.3-py27h937712c\_1.tar.bz2 name : gammalib version : 1.4.3 build string: py27h937712c\_1 build number: 1 channel : https://conda.anaconda.org/cta-observatory/osx-64  $: 15.2$  MB arch : x86\_64 constrains : () license : GPL3 md5 : 2b2ae7acdb2d2b0aeba71cddf898ba57 platform : darwin subdir : osx-64 timestamp : 1510290850384 url : https://conda.anaconda.org/cta-observatory/osx-64/gammalib-1.4.3-py27h937712c\_1.tar.bz2 dependencies: cfitsio ncurses >=6.0,<7.0a0 python >=2.7,<2.8.0a0 readline >=7.0,<8.0a0 gammalib 1.5.1 py35h585b5c9\_1 ---------------------------- file name : gammalib-1.5.1-py35h585b5c9\_1.tar.bz2 name : gammalib version : 1.5.1 build string: py35h585b5c9\_1 build number: 1 channel : https://conda.anaconda.org/cta-observatory/osx-64 size : 15.9 MB arch : x86 64 constrains : () license : GPL3 md5 : e3c74107c8be0a36cd3af6840dc436a8 platform : darwin subdir : osx-64 timestamp : 1522112833879 url : https://conda.anaconda.org/cta-observatory/osx-64/gammalib-1.5.1-py35h585b5c9\_1.tar.bz2 dependencies: cfitsio ncurses >=6.0,<7.0a0 python >=3.5,<3.6.0a0 readline >=7.0,<8.0a0 gammalib 1.5.0 py36h34772a5\_1 ---------------------------- file name : gammalib-1.5.0-py36h34772a5\_1.tar.bz2 name : gammalib version : 1.5.0 build string: py36h34772a5\_1 build number: 1 channel : https://conda.anaconda.org/cta-observatory/osx-64 size : 15.9 MB arch : x86\_64 constrains : () license : GPL3 md5 : bcc6942297824261f0a0001ac1a792be platform : darwin subdir : osx-64 timestamp : 1517420017782 url : https://conda.anaconda.org/cta-observatory/osx-64/gammalib-1.5.0-py36h34772a5\_1.tar.bz2 dependencies: cfitsio ncurses >=6.0,<7.0a0 python >=3.6,<3.7.0a0 readline >=7.0,<8.0a0 gammalib 1.4.3 py35h3bd4561\_1 ---------------------------- file name : gammalib-1.4.3-py35h3bd4561\_1.tar.bz2 name : gammalib version : 1.4.3 build string: py35h3bd4561\_1 build number: 1 channel : https://conda.anaconda.org/cta-observatory/osx-64

size : 15.1 MB arch : x86\_64 constrains : () license : GPL3

md5 : 9d8f4668ace486d85efda8e941e8a128

platform : darwin subdir : osx-64

timestamp : 1510290603283

url : https://conda.anaconda.org/cta-observatory/osx-64/gammalib-1.4.3-py35h3bd4561\_1.tar.bz2

dependencies: cfitsio

 ncurses >=6.0,<7.0a0 python >=3.5,<3.6.0a0 readline >=7.0,<8.0a0

gammalib 1.5.1 py27h39383e3\_1

---------------------------- file name : gammalib-1.5.1-py27h39383e3\_1.tar.bz2 name : gammalib version : 1.5.1 build string: py27h39383e3\_1 build number: 1 channel : https://conda.anaconda.org/cta-observatory/osx-64 size : 16.0 MB arch : x86\_64 constrains : () license : GPL3 md5 : 0db457d02d849a4c498de6db318ff0b6 platform : darwin subdir : osx-64 timestamp : 1522112501254 url : https://conda.anaconda.org/cta-observatory/osx-64/gammalib-1.5.1-py27h39383e3\_1.tar.bz2 dependencies: cfitsio ncurses >=6.0,<7.0a0 python >=2.7,<2.8.0a0 readline >=7.0,<8.0a0 gammalib 1.5.2 py27h02d9f87\_1 ---------------------------- file name : gammalib-1.5.2-py27h02d9f87\_1.tar.bz2 name : gammalib version : 1.5.2 build string: py27h02d9f87\_1 build number: 1 channel : https://conda.anaconda.org/cta-observatory/osx-64 size : 16.0 MB arch : x86\_64 constrains : () license : GPL3 md5 : d499f6d0860fdbaad82c56080d6c373c platform : darwin subdir : osx-64 timestamp : 1524947774018 url : https://conda.anaconda.org/cta-observatory/osx-64/gammalib-1.5.2-py27h02d9f87\_1.tar.bz2 dependencies: cfitsio ncurses >=6.0,<7.0a0 python >=2.7,<2.8.0a0 readline >=7.0,<8.0a0

Doing the autopsy of this a day later, I'm still not sure where the problem is. It could very easily be in root, and not in gammalib.